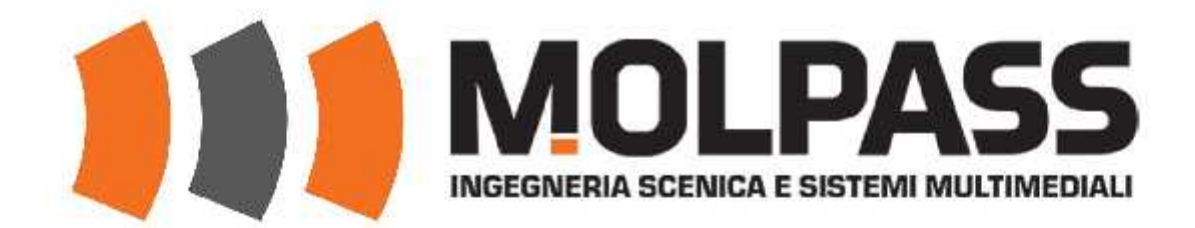

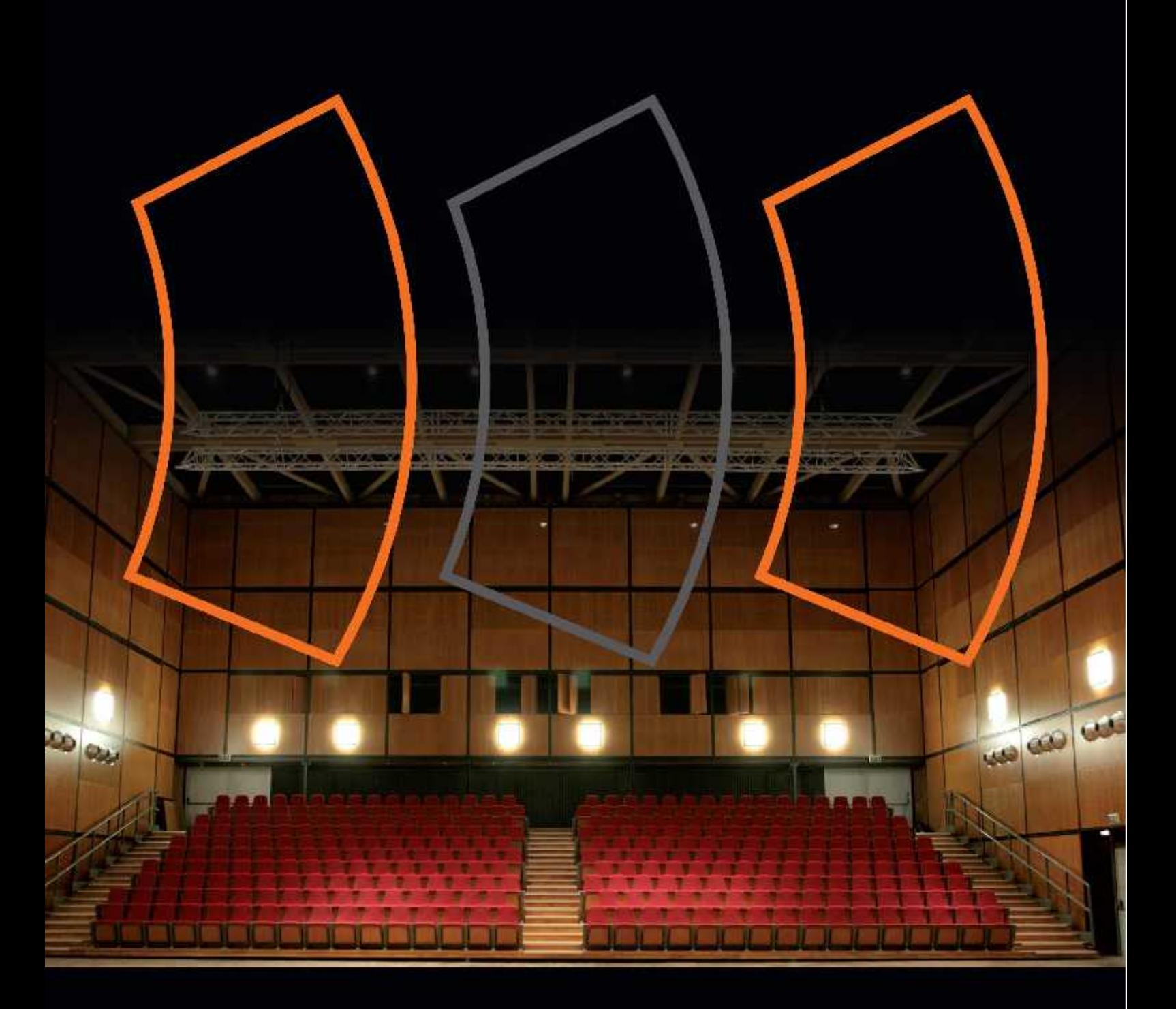

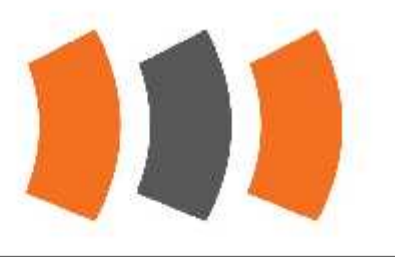

Dal 1995 Molpass distribuisce in Italia i migliori prodotti e le più avanzate tecnologie proponendo soluzioni, anche integrate, per l'audio, il video, le luci, le strutture e l'ingegneria del sollevamento/movimentazione. I mercati di riferimento sono il live show, il broadcast TV, il navale, gli eventi e tutti i luoghi in cui è presente un pubblico (quali teatri, auditoria, cinema, luoghi di culto, musei, sale per conferenze, sale multi-uso, discoteche, stadi ed impianti sportivi).

Attraverso il proprio staff Molpass è in grado di fornire un servizio di consulenza e supporto tecnico altamente specializzati in fase di configurazione o progettazione di tutto ciò che attiene l'ingegneria scenica ed i sistemi multimediali.

L'attività di Molpass comprende anche l'affiancamento e la formazione dei tecnici del settore mediante corsi altamente professionalizzanti e certificati. I training formativi sono tenuti in aule dedicate e all'interno di una torre scenica/ teatro attrezzata per la dimostrazione dei prodotti, presentazioni e prove tecniche.

Molpass fornisce anche un supporto completo per agevolare la corretta posa e messa in funzione dei sistemi proposti. Infine, Molpass offre inoltre servizi di post vendita, manutenzioni periodiche e riparazioni.

Molpass opera direttamente sia con enti pubblici che privati e a tal fine possiede certificazioni SOA - UNI EN ISO.

#### Luci

MA LIGHTING: Console luci, Dimmer, Media Server, Networking \* **AYRTON: Illuminatori a LED<sup>\*</sup>** 

MDG: Generatori atossici di haze, nebbia, nebbia basa ad emissione continua \*

# VIDEO

**COOLUX:** Media Server, Media Player, Show Control e Sistemi Interattivi\*

NEC: Proiettori, monitori LCD per applicazioni speciali e LFD per Digital e Retail Signag, Trasportation, Meeting Room Cinema\*

### AUDIO

KLING & FREITAG: Sistemi audio professionali \* MOOSE: Sistemi audio professionali \* YAMAHA: Sistemi di controllo professionali

# **SOLLEVAMENTO & STRUTTURE**

ASM: Paranchi a velocita fissa e variabile e sistemi di controllo \* **VERLINDE:** Paranchi a catena

**EILON ENGINEERING:** Celle di carico per rilevamento e visualizzazione del peso applicato alle strutture \*

MOCO: Controllo per paranchi elettrici trifase o in BT<sup>+</sup>

**GALA SYSTEM:** Sistemi elettromeccanici per la movimentazione degli spazi scenici

# **PALCOSCENICO & ATTREZZATURE**

**CAPA:** Canaline passacavi\*

CORDIAL: Cavi per strumenti musicali, cavi microfonici e loudspeaker, sistemi multicore, adattatori DMX, MIDI e audio digitali<sup>\*</sup>

PAV 800 - PAF 750: Pedane modulari ad altezza variabile o fissa per palchi, rampe e gradinate '

INTERAL: Travi reticolari compatibili pro ... e ultra ... truss \*

\*distribuzione esclusiva per il territorio haliano

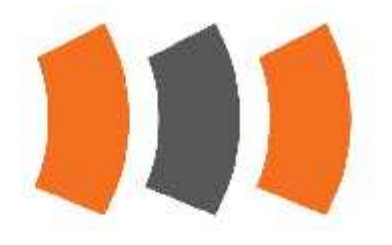

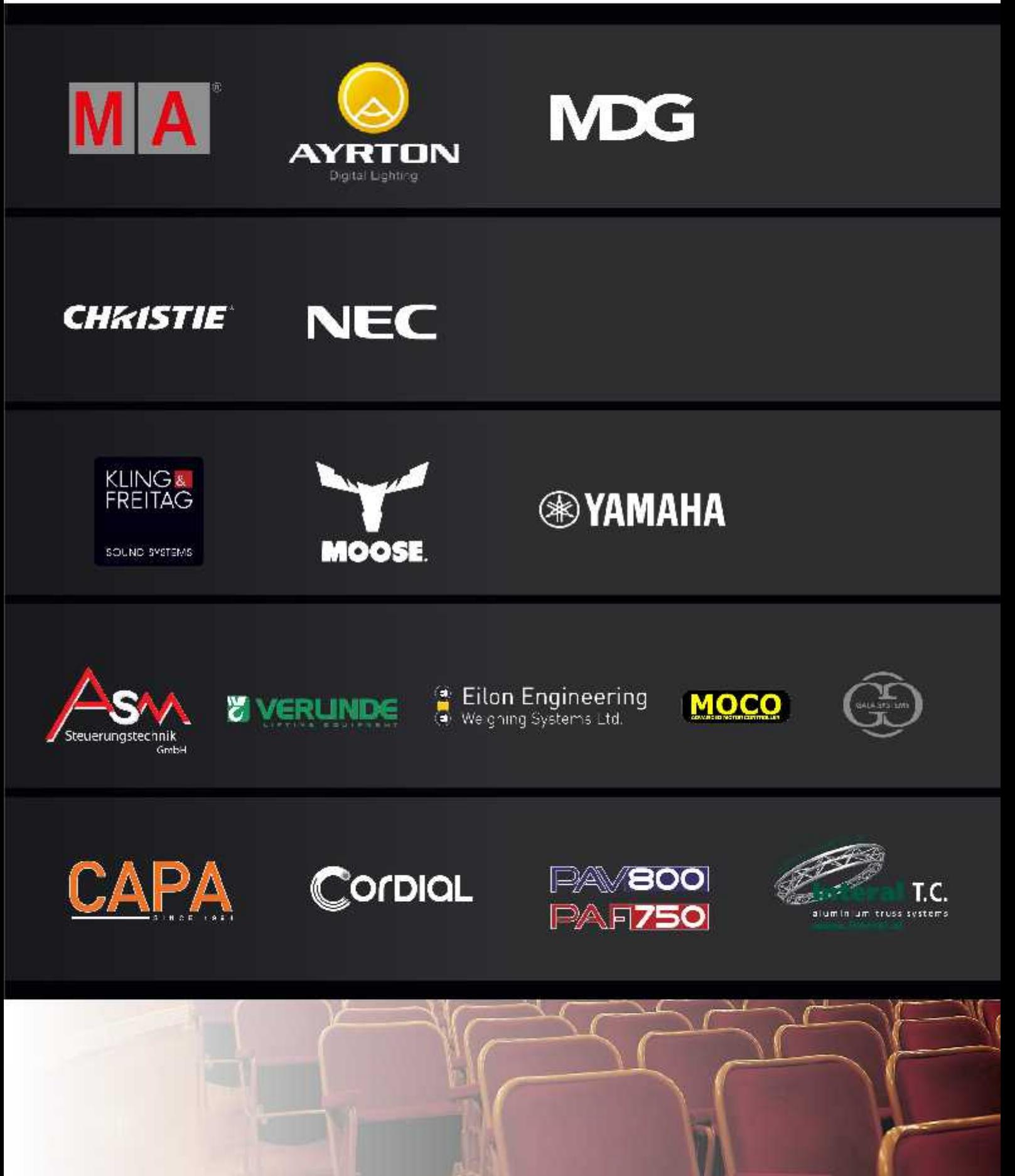

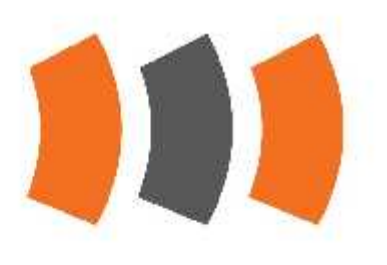

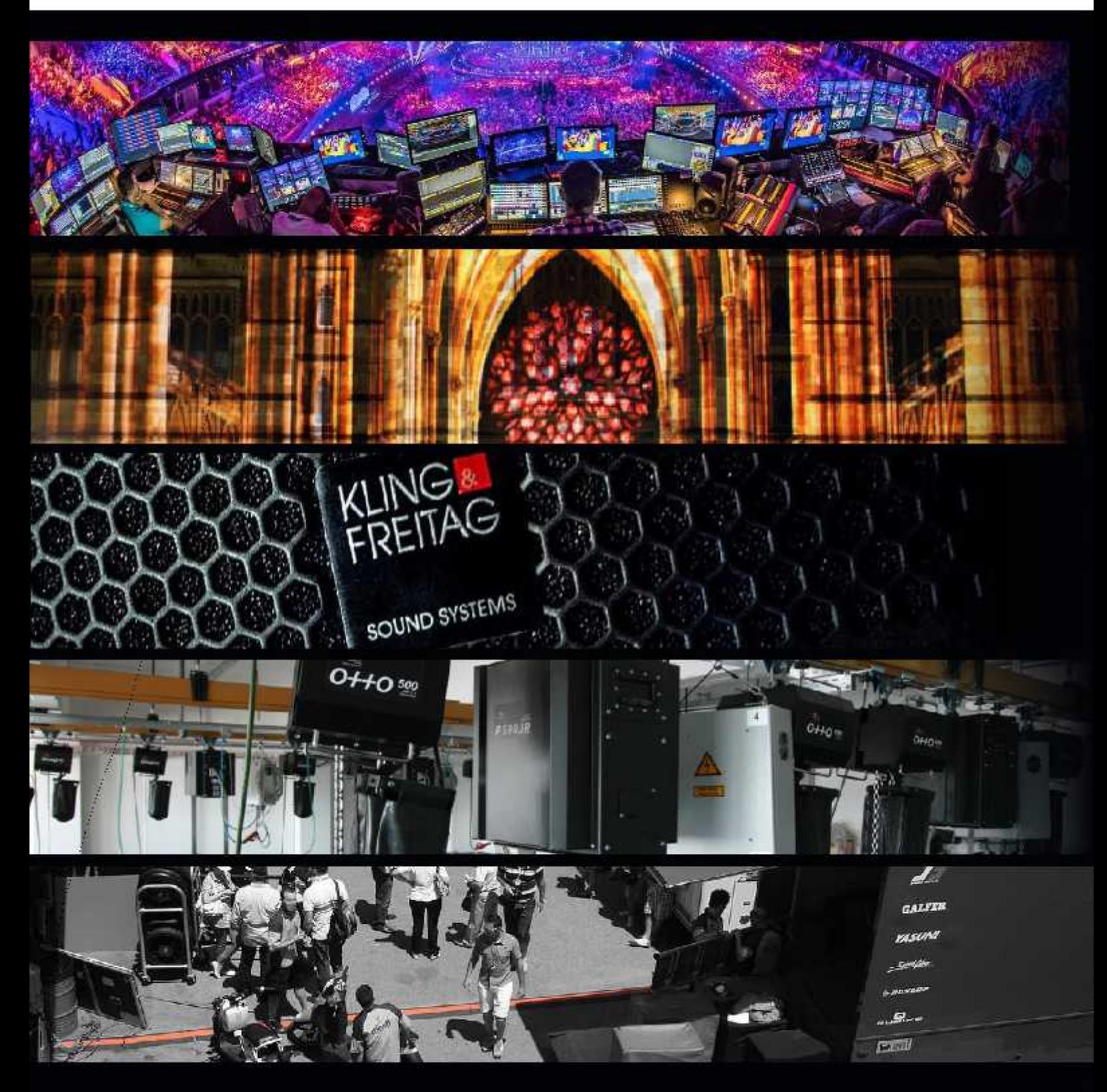

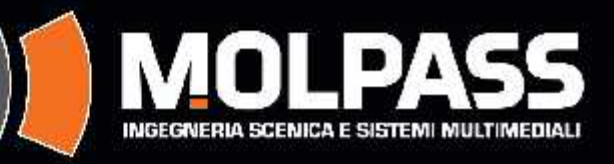

via Albert Bruce Sabin 30, 40017, San Giovanni in Persiceto (BO) - ITALY tel.+39 051.68/.47.11 · fax +39 051.687.47.26 www.molpass.it · info@molpass.it